# **FU TSU**

# **FUJITSU Software Technical Computing Suite V4.0L20**

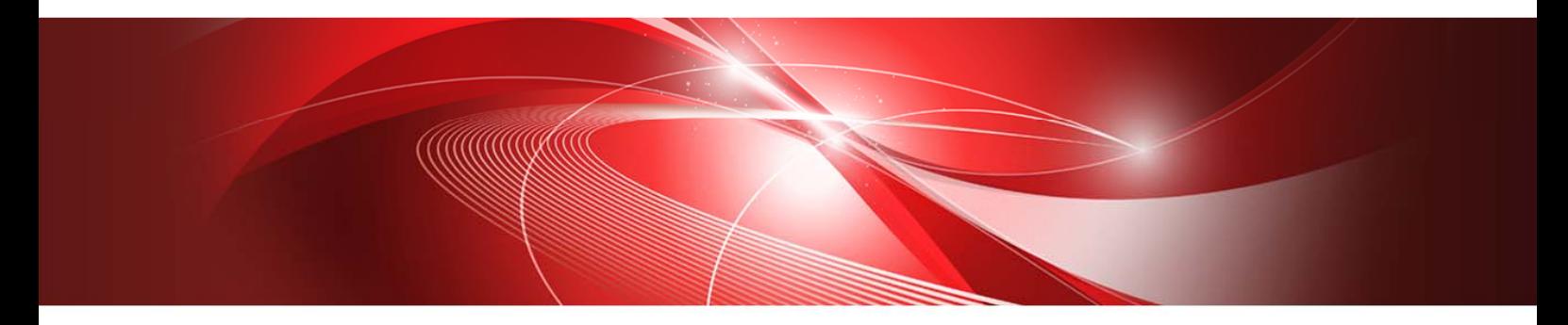

# **Development Studio Fast Basic Operations Library for Quadruple Precision User's Guide**

J2UL-2490-02ENZ0(00) March 2020

# Preface

This manual describes the use of Fast Basic Operations Library for Quadruple Precision ( referred to as fast\_dd, throughout this manual).

This manual is organized as follows.

### **1. Overview**

introduces and describes an overview of fast\_dd.

### **2. Use of Fortran version**

describes how to use fast\_dd in Fortran programs.

**3. Use of C++ version** 

describes how to use fast\_dd in C++ programs.

### **4. Error Messages**

describes error messages fast\_dd provides.

### **Export Controls**

Exportation/release of this document may require necessary procedures in accordance with the regulations of your resident country and/or US export control laws.

### **Date of Publication and Version**

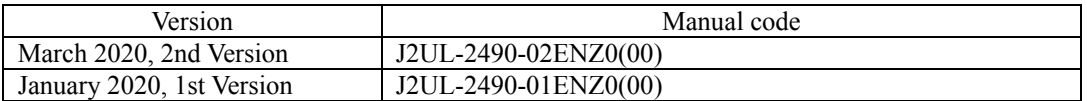

### **Copyright**

Copyright FUJITSU LIMITED 2020

# **Update History**

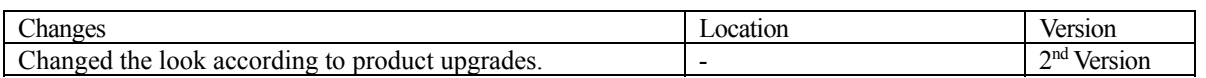

<sup>•</sup> All rights reserved.

<sup>•</sup> The information in this manual is subject to change without notice.

# **Contents**

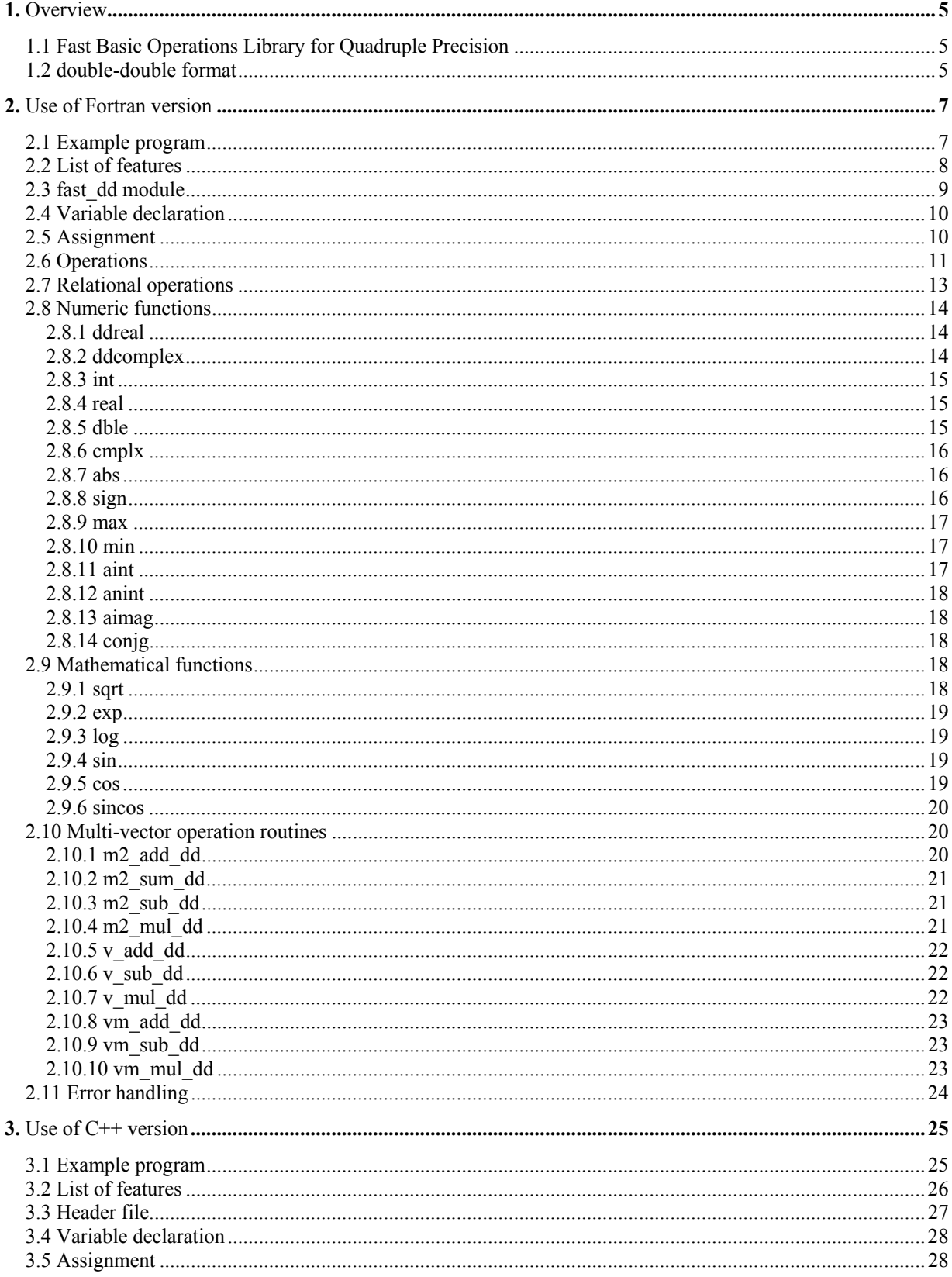

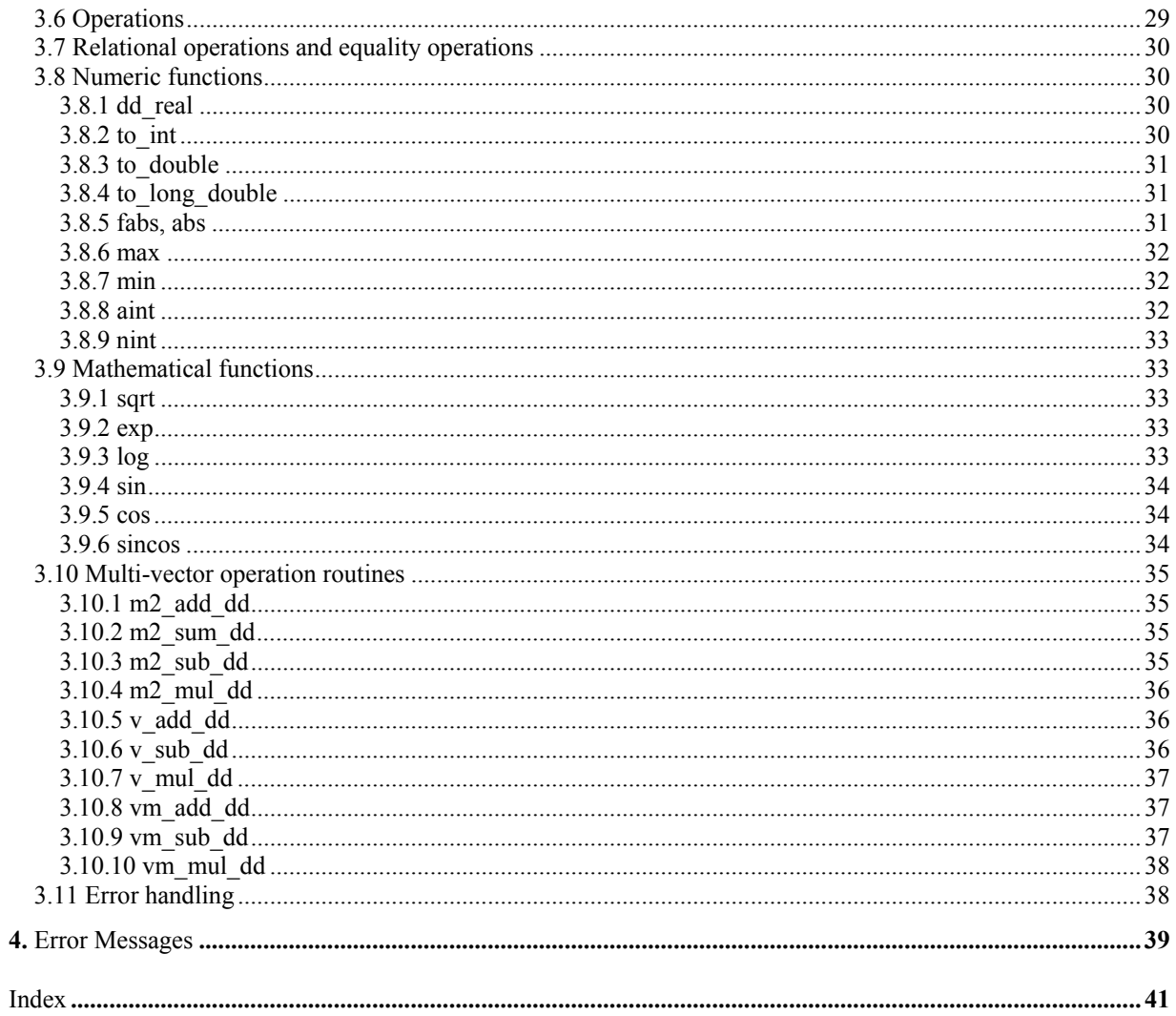

# **List of Figures**

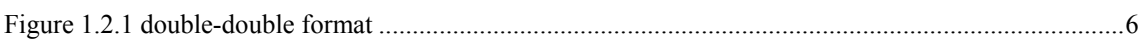

# **List of Tables**

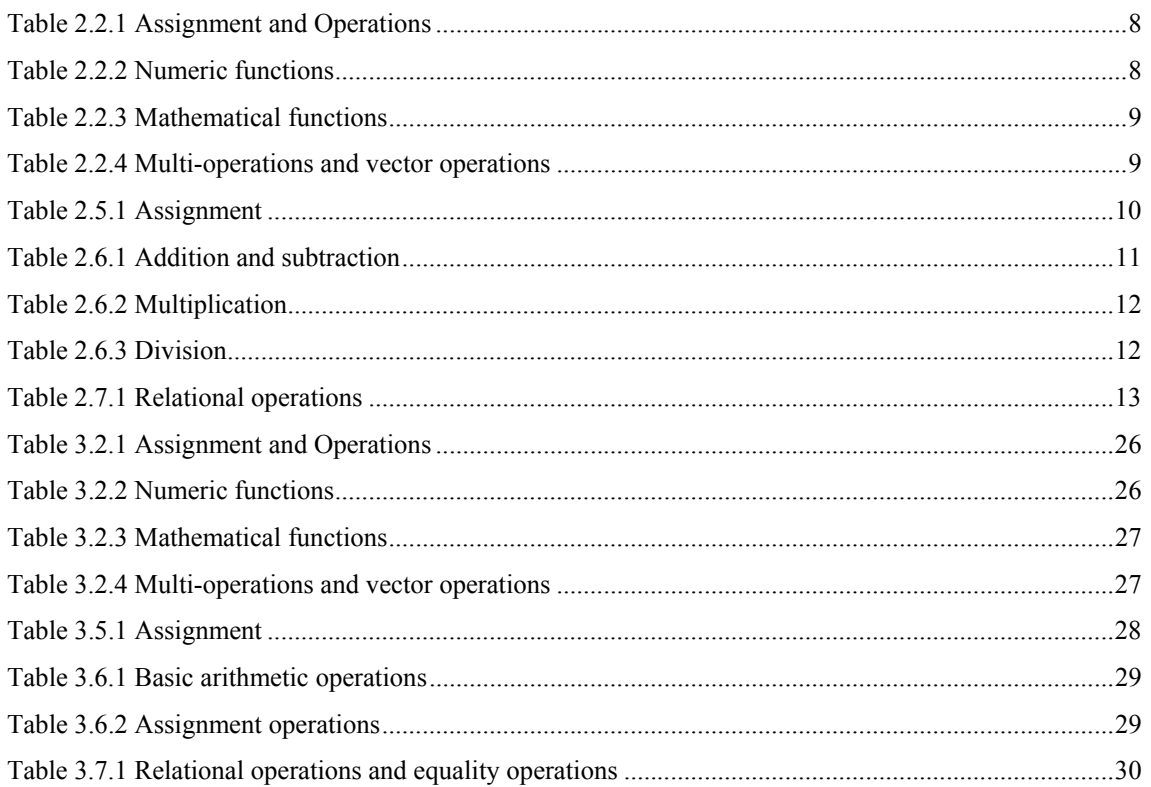

# <span id="page-6-0"></span>**1.** Overview

This chapter introduces and gives overview of Fast Basic Operations Library for Quadruple Precision.

# **1.1 Fast Basic Operations Library for Quadruple Precision**

When running computational programs, there are situations where some higher-precision arithmetic operations are required. For example:

- In the double precision programs, there may be some critical parts of code in accuracy where some quadruple precision computation is required.
- In order to check the correctness of results obtained by double precision, the user may need a quadruple precision computation.

Most of compilers provide a quadruple precision as intrinsic data type, so the user can use it. However the implementation relies on software emulation, which results in not a performance of satisfactory.

To reduce such performance issue, Fast Basic Operations Library for Quadruple Precision (referred to as fast dd, in this manual) is provided. The user would get performance benefit from using fast dd while obtaining high precision results.

The fast dd is a library in which a quadruple precision number is expressed in double-double format and arithmetic operations are performed on such formatted numbers. In the format, a quadruple precision number is stored in two double precision variables. Arithmetic operations on such quadruple precision numbers can be processed by using double precision hardware instructions provided on the processor. So, in most cases, it is significantly faster than the intrinsic quadruple precision in the compilers.

In terms of accuracy, the compiler intrinsic quadruple precision has approximately 33 decimal digits while fast dd double-double data type has approximately 31 decimal digits. If application programs can admit this small loss of accuracy, then fast\_dd should be the choice for significantly better performance.

The fast dd library can be used in both Fortran and  $C++$  programs. Note that its capability and usage is different between Fortran and  $C++$  due to their language specification.

The fast dd supports assignment, four basic arithmetic operations, comparison, numeric functions and some mathematical functions. For assignment, four basic arithmetic operations and comparison, fast dd provides the same operators as those provided in Fortran and C++, so it allows the user to write friendly codes. In addition, fast dd provides multi-vector operation routines. The routines provided by fast\_dd are thread safe, so the user can use them from codes that are thread-parallelized by OpenMP or automatic parallelization through compilers.

# **1.2 double-double format**

In the double-double format that fast dd employs, a quadruple precision number is expressed as a sum of two IEEE double precision numbers.

<span id="page-7-0"></span>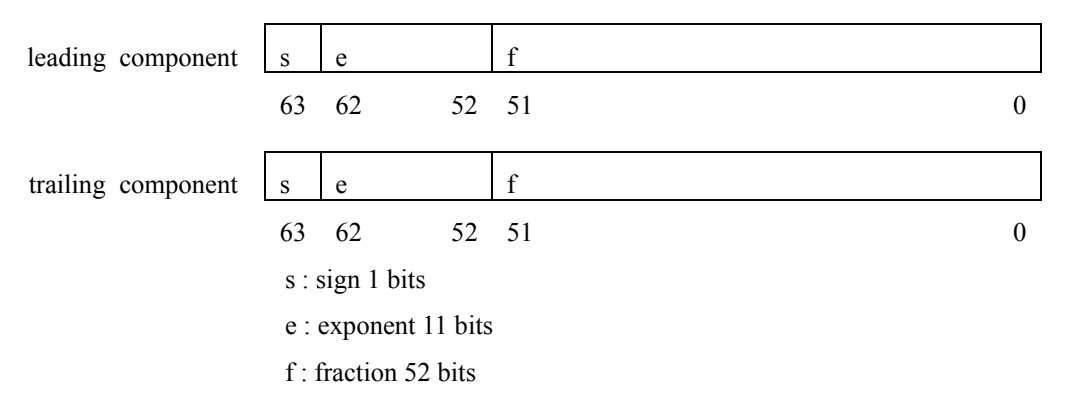

Figure 1.2.1 double-double format

Specifically, a fast\_dd double-double number is represented as a structure as follows.

**Fortran real double-double format** 

```
type dd_real 
 real(8):re(2) end type dd_real
```
### **Fortran complex double-double format**

The cmp $(1:2)$  contains real part and cmp $(3:4)$  contains imaginary part.

 type dd\_complex  $real(8):comp(4)$ end type dd\_complex

### **C++ real double-double format**

```
struct dd_real { 
        double x[2]; 
};
```
# <span id="page-8-0"></span>**2.** Use of Fortran version

This chapter describes how to use fast dd from Fortran programs. A simple example code is presented first, then detailed features and specification are explained.

# **2.1 Example program**

Here is a Fortran example code using fast\_dd. The code computes the mathematical constant *e* (the base of natural logarithm) of double-double data type by Taylor series.

```
! 
! MAIN PROGRAM 
! 
     program fast_dd_sample 
    use fast dd 
<sup>1</sup> (1)
    type(dd\_real)::x,y | (2)
      type(dd_real)::dd_exp_sample 
    real(16):xx,yy,wy! 
! call dd_exp_sample 
! 
     x=1.0d0 
     y=dd_exp_sample(x) 
! 
! call Fortran qexp 
! 
     xx=x 
     yy=qexp(xx) 
! 
     wy=y 
     write(6,100) wy ! (4) 
     write(6,200) yy 
 100 format('dd_exp_sample(1.0) :',F30.25 ) 
 200 format('qexp(1.0) :',F30.25 ) 
     end 
! 
! FUNCTION dd_exp_sample 
! 
     function dd_exp_sample(x) \qquad ! (3)
    use fast dd 
<sup>1</sup> (1)
      type(dd_real)::x,dd_exp_sample ! (2) 
     type(dd_real)::wx,wy,wy0,wc 
    real(8):c! 
! \exp(x)=1 + x + x^{**}2/2! + x^{**}3/3! + x^{**}4/4! + ...! 
     wx=x 
     wy0=1.0d0 
     c=2.0d0 
     wc=1.0d0 
    wy = 1.0d0 + wx*wc ! wy = 1+xdo while(abs(wy0-wy) >=1d-25)
       wy0=wy 
       wc=wc/c
```

```
 wx=wx*x 
  wy=wy+wx*wc ! wy=wy+x**i/i! 
 c = c + 1.0 end do 
 dd_exp_sample=wy 
 end
```
### **Explanation**

- (1) The code using fast\_dd has to contain use statement for fast\_dd. The use statement is required in any of the main program, subroutines, or functions if fast  $d\bar{d}$  is used in the procedure.
- (2) Variables of double-double data type have to be declared by type(dd\_real).
- (3) Variables of type dd\_real can be used as arguments of subroutines or functions, and also as returned values of functions.
- (4) Since fast\_dd does not support input/output capabilities, the user is required to use variables of type real(16) when the user wants to output fast dd data type.

# **2.2 List of features**

The features that the Fortran version of fast dd provides are listed in Table 2.2.1 through Table 2.2.4.

| Operator                                                                                                    | Operation                        |
|----------------------------------------------------------------------------------------------------|----------------------------------|
|                                                                                                    | Assignment                       |
| $+,-,*,/$                                                                                                    | Four basic arithmetic operations |
|                                                                                                    | Unary negation                   |
| .EQ., .NE., .LT., .LE., .GT., .GE., Relational operations ==, $/=$ , $\langle$ -, $\rangle$ , $\langle$ -=, $\rangle$ = |                                  |

Table 2.2.1 Assignment and Operations

### Table 2.2.2 Numeric functions

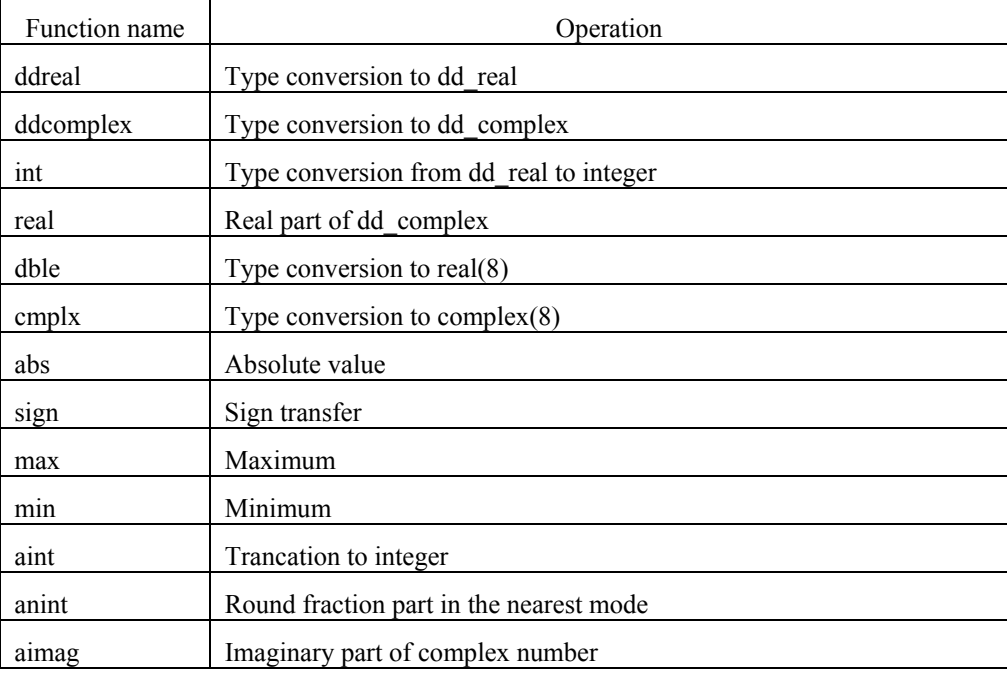

<span id="page-10-0"></span>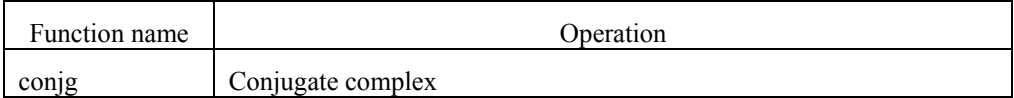

### Table 2.2.3 Mathematical functions

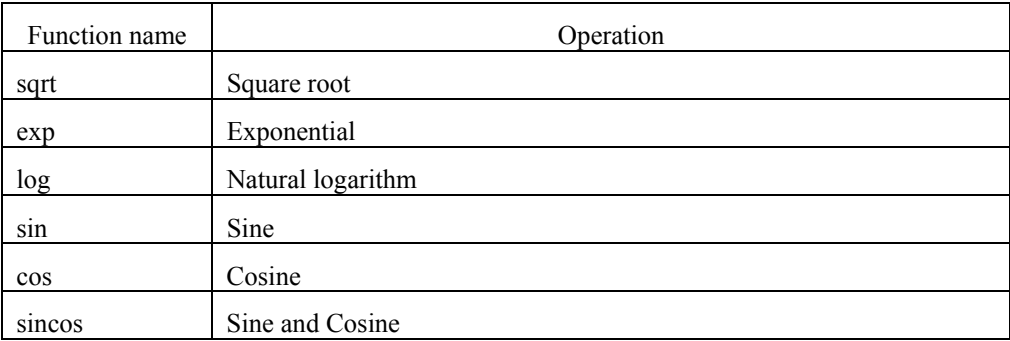

### Table 2.2.4 Multi-operations and vector operations

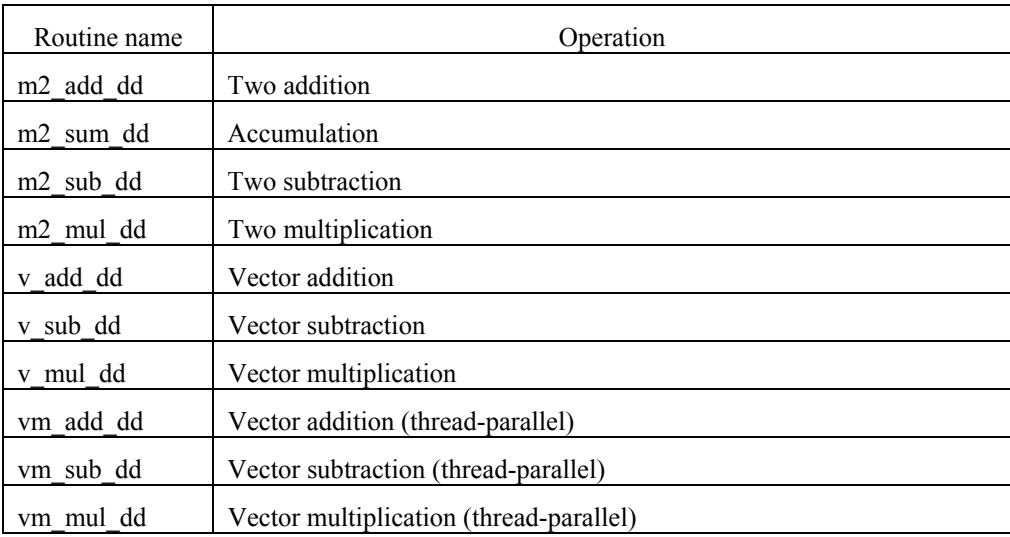

# **2.3 fast\_dd module**

When using fast dd from Fortran program, the module fast dd is used. The user is requested to write the statement "use fast dd" in any of the main program, subroutine, or function whenever fast dd features is used in each procedure.

Example: Using fast\_dd in the main program and subroutine

```
program main 
use fast_dd 
   : 
end 
subroutine sub() 
use fast_dd 
 : 
end subroutine
```
# <span id="page-11-0"></span>**2.4 Variable declaration**

The Fortran version of fast dd provides two data types: dd real for real numbers and dd complex for complex numbers.

Example1: Declaration of scalar variable "x" and array "a" of type dd\_real type(dd\_real):: x,a(100)

Example2: Declaration of scalar variable "zx" and array "za" of type dd\_complex type(dd\_complex):: zx,za(100)

# **2.5 Assignment**

The user can use assignment statement with variables of type dd\_real and dd\_complex. In addition it is also allowed to use assignment between these types and real(8), real(16), integer(4), complex(8), and complex(16). The whole set of assignment features is listed in Table 2.5.1.

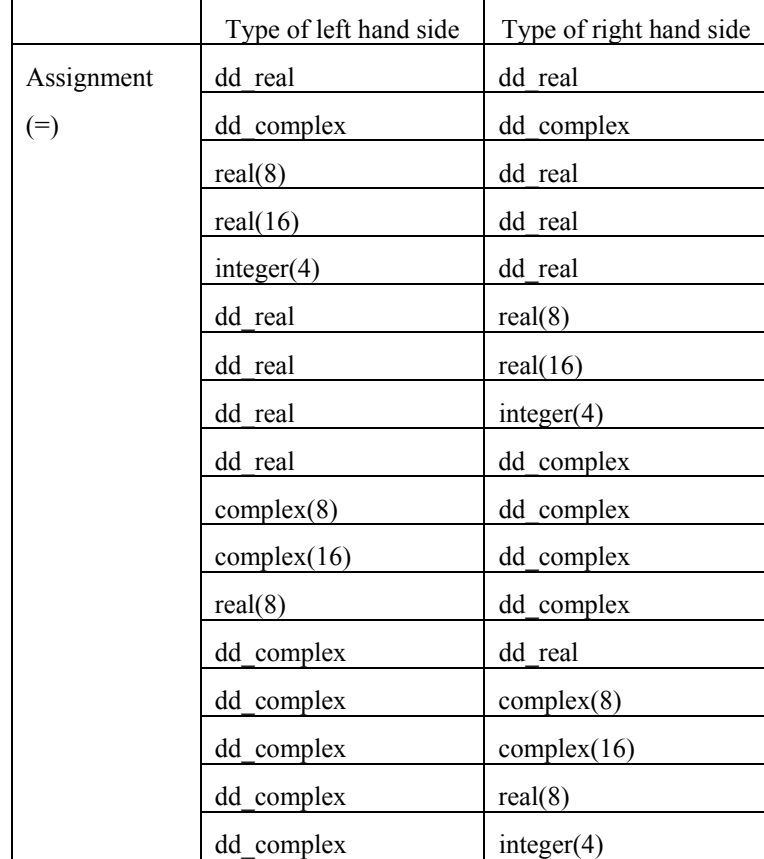

Table 2.5.1 Assignment

```
Example1: Assignment 
       type(dd_real)::a,b 
       type(dd_complex)::za,zb 
      a=b 
       za=zb 
Example2: Assignment of integer(4) or real(8) to dd_real
      type(dd_real)::a 
       integer::n 
      real(8)::d
```
a=n

```
a=10 a=d 
       a=1.0d-5 ! Be careful about precision in assignment of real(8) 
Example3: Assignment of variables or constants of type integer(4), real(8), or complex(8) to
     dd_complex 
       type(dd_complex)::a 
       integer::n 
      real(8)::d 
       complex(8)::z 
      a=n 
     a = 10 a=d 
       a=z 
       a=(1.0d0,2.0d0) 
Example4: Assignment of dd_real to integer(4) or real(8)
       type(dd_real)::a 
       integer::n 
      real(8)::d 
      d=a 
      n=a 
Example5: Assignment of dd complex to real(8) or complex(8)
       type(dd_complex)::a 
       real(8)::d 
       complex(8)::z 
      d=a 
      z = aExample6: Assignment of variables or constants of type real(16) or complex(16) to dd real or
     dd_complex 
       type(dd_real)::a 
       type(dd_complex)::c 
      real(16):qcomplex(16):z a=q 
       a=0.1q-5 
      c = zExample7: Assignment to real(16) or complex(16)
      type(dd_real)::x 
       type(dd_complex)::c 
     real(16):q complex(16)::z 
       q=x 
      z = c
```
# **2.6 Operations**

Four basic arithmetic operations  $+$ ,  $-$ ,  $*$ ,  $/$  and unary negation operation – are provided. For arithmetic operations, not only operations between dd\_real or dd\_complex types but also mixed operations which involve real(8) or integer are provided. The whole set of arithmetic operations available is listed in Table 2.6.1 through Table 2.6.3.

Table 2.6.1 Addition and subtraction

| Type of left hand<br>Operation<br>side | Type of right hand<br>side | Type of result |
|----------------------------------------|----------------------------|----------------|
|----------------------------------------|----------------------------|----------------|

<span id="page-13-0"></span>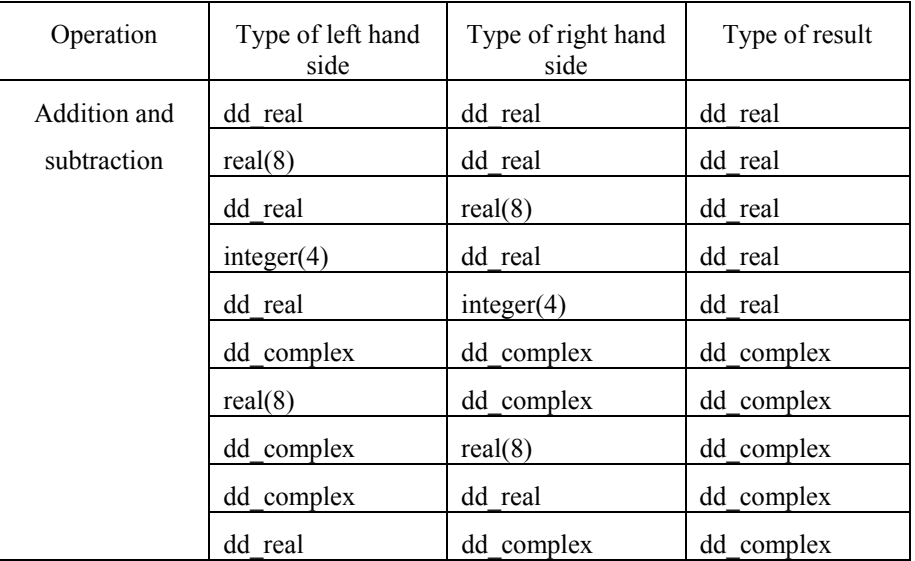

### Table 2.6.2 Multiplication

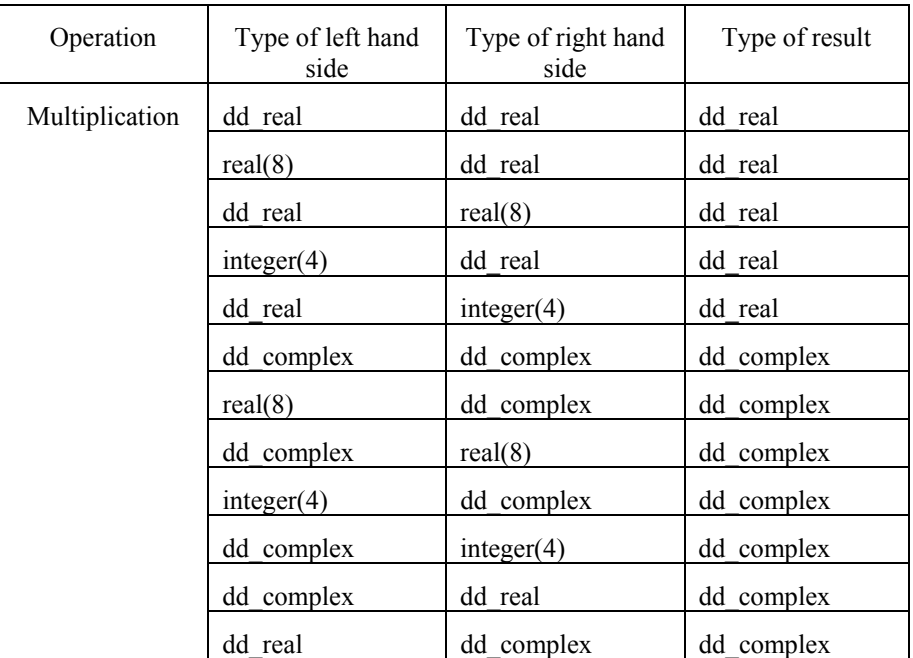

### Table 2.6.3 Division

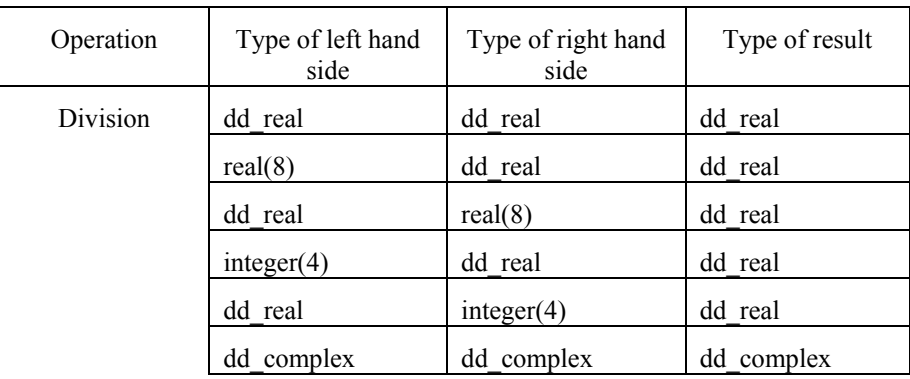

<span id="page-14-0"></span>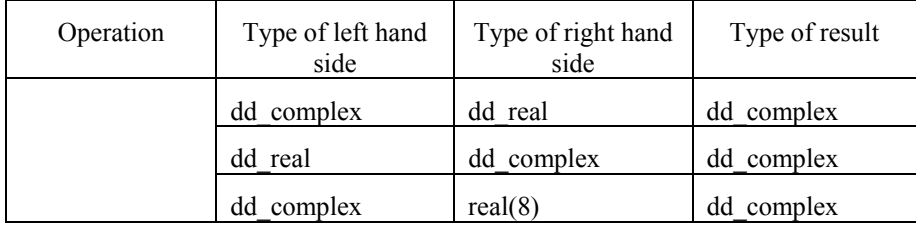

Example1: Arithmetic operations between two of dd\_real

 type(dd\_real)::a,b,c,d,e c=a+b c=a-b c=a\*b c=a/b c=a\*b+d/e c=-a ! unary negation

Example2: Arithmetic operations between two of dd\_complex

```
 type(dd_complex)::za,zb,zc,zd,ze 
zc=za+zb 
 zc=za-zb 
 zc=za*zb 
 zc=za/zb 
 zc=za*zb+zd/ze;
```
Example3: For operations with dd\_real, variables or constants of type real(8) can appear on the left or right hand side

```
 type(dd_real)::a,b,c 
 real(8)::d 
 c=d+a 
 c=a-123.0d0 
 c=2.0d0*b 
 c=d/b
```
Example4: For operations with dd\_real, variables or constants of type integer(4) can appear on the left or right hand side

```
 type(dd_real)::a,b,c 
integer(4):nc = a + 123 c=a-n 
 c=a*n 
c=a/2
```
# **2.7 Relational operations**

Relational operations for types dd\_real and dd\_complex are provided as Table 2.7.1 shows.

| Relational operation        | Type of left hand<br>side | Type of right<br>hand side | Type of<br>result |
|-----------------------------|---------------------------|----------------------------|-------------------|
| $EQ.$ , $NE.$ , $==$ , $/=$ | dd real                   | dd real                    | logical           |
|                             | real(8)                   | dd real                    | logical           |
|                             | dd real                   | real(8)                    | logical           |
|                             | integer(4)                | dd real                    | logical           |

Table 2.7.1 Relational operations

<span id="page-15-0"></span>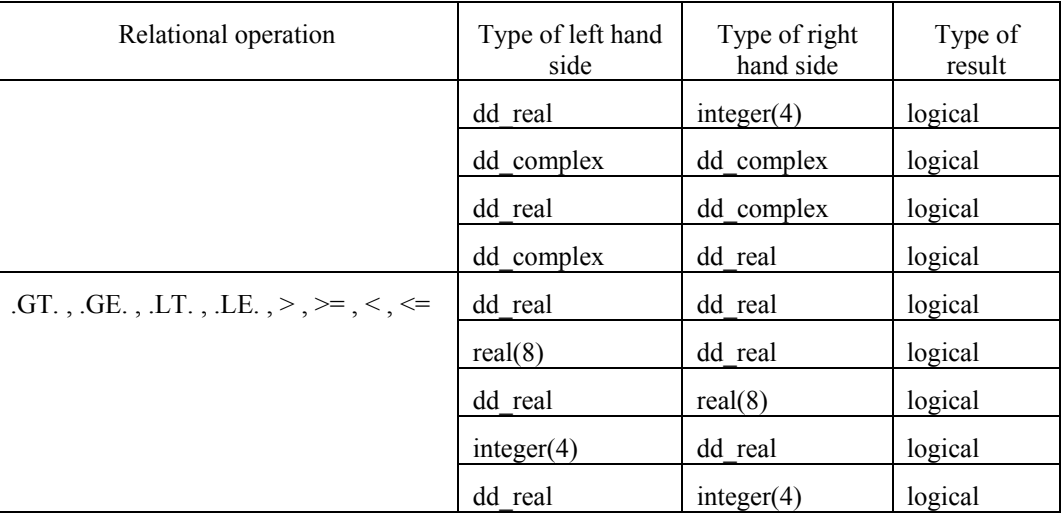

Example1: Relational operations

```
 type(dd_real)::a,b,c 
 type(dd_complex)::x,y 
 if(a>b) then 
    c=0.0d0 
 end if 
 if(a>=b.and.(c/=0.0d0.or.c/=1.0d0)) then 
    c=0.0d0 
 end if 
 if(x==y) then 
    y=(0.0d0,0.0d0) 
 end if
```
# **2.8 Numeric functions**

## **2.8.1 ddreal**

### **Usage format**

 $y = d dreal(x)$ 

x either dd\_real, integer, real(8) or dd\_complex

y dd real

### **Function**

When x is either dd real, integer, or real(8), this function converts x to dd real. When x is dd complex, the function returns the real part of  $x$ .

### **Example**

```
 type(dd_real)::y 
 type(dd_complex)::z 
 y=ddreal(1.0d0) 
 y=ddreal(123) 
y=ddreal(z)
```
## **2.8.2 ddcomplex**

**Usage format** 

```
 y=ddcomplex(xr,xi)
```
<span id="page-16-0"></span>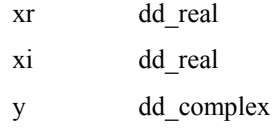

or,

y=ddcomplex(xr)

xr either dd real, real(8) or complex(8)

y dd\_complex

### **Function**

This function returns y of type dd\_complex whose real and imaginary part is xr and xi, respectively.

If xi is not present, the imaginary part is set to 0.0.

### **Example**

```
 type(dd_complex)::y 
 type(dd_real)::r,c 
 y=ddcomplex(r,c) 
 y=ddcomplex(1.0d0)
```
## **2.8.3 int**

### **Usage format**

 $n=int(x)$ 

x dd\_real n integer

### **Function**

This function converts dd real to integer. If  $|x| < 1.0$  the result is 0. Otherwise, the result y is a maximum integer whose absolute value is less than or equal to  $|x|$  and the sign of y retains that of x.

### **Example**

```
 type(dd_real)::x 
 integer::n 
n=int(x)+50
```
### **2.8.4 real**

**Usage format** 

 $y = real(x)$ 

x dd\_complex

y dd real

### **Function**

This function returns the real part of x.

### **Example**

```
 type(dd_real)::y 
 type(dd_complex)::x 
 y=real(x)
```
## **2.8.5 dble**

**Usage format** 

 $y = dble(x)$ 

<span id="page-17-0"></span>x dd real y real(8) or,  $y = dble(x)$ x dd\_complex y real(8)

### **Function**

When x is type dd real, this function converts x to type real(8). When x is type dd complex, the function converts the real part of x to type real(8).

### **Example**

```
 type(dd_real)::x 
 type(dd_complex)::z 
real(8):d,ed = dble(x)+1.5 e=dble(z)
```
# **2.8.6 cmplx**

### **Usage format**

 $y=cmplx(x)$ 

x dd\_complex y complex(8)

### **Function**

This function converts dd\_complex to complex(8).

### **Example**

 type(dd\_complex)::x complex(8)::z  $z = \text{cmplx}(x)$ 

# **2.8.7 abs**

### **Usage format**

 $y = abs(x)$ 

x either dd\_real or dd\_complex

y dd real

### **Function**

This function returns the absolute value of x.

### **Example**

```
 type(dd_real)::x,y 
 type(dd_complex)::z 
 y=abs(x) 
 y=abs(z)
```
## **2.8.8 sign**

**Usage format** 

 $y=sign(x,s)$ x dd real <span id="page-18-0"></span>s either dd\_real or real(8)

y dd\_real

### **Function**

This function returns the absolute value of  $x$  times the sign of  $s$ .

#### **Example**

 type(dd\_real)::x,y x=10.0d0  $y=sign(x,-1.0d0)$  ! -10.0 is assigned to y

## **2.8.9 max**

**Usage format** 

 $y = max(x1, x2[x, 3,...])$  $x1, x2,...$  dd real y dd real

### **Function**

This function returns the maximum value. The number of arguments ranges from 2 to 9.

#### **Example**

```
\tt type(dd\_real)::x1,x2,x3,x4,x5,x6,x7,x8,x9,yy = max(x1, x2) y=max(x1,x2,x3,x4,x5,x6,x7,x8,x9)
```
### **2.8.10 min**

### **Usage format**

 $y = min(x1, x2[, x3, ...)$  $x1, x2,...$  dd real y dd real

### **Function**

This function returns the minimum value. The number of arguments ranges from 2 to 9.

### **Example**

 type(dd\_real)::x1,x2,x3,x4,x5,x6,x7,x8,x9,y  $y = min(x1, x2)$ y=min(x1,x2,x3,x4,x5,x6,x7,x8,x9)

## **2.8.11 aint**

### **Usage format**

 $y=aint(x)$ 

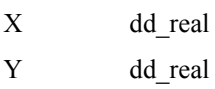

### **Function**

This function truncates the fraction part of x. If  $|x|<1.0$  the result is 0.0. Otherwise, the result y is a maximum integer whose absolute value is less than or equal to  $|x|$  and the sign of y retains that of x.

#### **Example**

 type(dd\_real)::x,y x=5.678d0  $y =$ aint $(x)$  ! 5.0 is assigned to y x=-5.678d0  $y =$ aint $(x)$  ! -5.0 is assigned to y

## <span id="page-19-0"></span>**2.8.12 anint**

### **Usage format**

 $y=$ anint $(x)$ x dd real y dd real

### **Function**

This function rounds off the fraction part of  $x$  in the nearest mode. If  $x$  is 0.0 or positive number, the result becomes aint( $x+0.5$ ). If x is negative, the result becomes aint( $x-0.5$ ).

### **Example**

```
 type(dd_real)::x,y 
 x=5.678d0 
y = \text{anint}(x) ! 6.0 is assigned to y
```
# **2.8.13 aimag**

### **Usage format**

 $y = a$ imag(x)

x dd complex y dd\_real

### **Function**

This function returns the imaginary part of x.

### **Example**

 type(dd\_complex)::z type(dd\_real)::y y=aimag(z)

# **2.8.14 conjg**

**Usage format** 

 $y = \text{conj}(x)$ 

x dd complex

y dd\_complex

### **Function**

This function returns the conjugate complex of x.

### **Example**

```
 type(dd_complex)::y,z 
 complex(8)::c 
z = \text{conj}(y)
```
# **2.9 Mathematical functions**

### **2.9.1 sqrt**

**Usage format** 

<span id="page-20-0"></span> $y=sqrt(x)$ 

x dd real y dd\_real

### **Function**

This function returns the square root of x.  $x \ge 0$  must be satisfied.

### **Example**

 type(dd\_real)::x,y y=sqrt(x)

# **2.9.2 exp**

### **Usage format**

 $y=exp(x)$ x dd\_real y dd real

### **Function**

This function returns the exponential of x.  $x$ <709.0 must be satisfied.

### **Example**

```
 type(dd_real)::x,y 
y=exp(x)
```
# **2.9.3 log**

**Usage format** 

 $y = log(x)$ x dd\_real y dd real

### **Function**

This function returns the natural logarithm of x. x>0 must be satisfied.

### **Example**

 type(dd\_real)::x,y  $y = log(x)$ 

## **2.9.4 sin**

### **Usage format**

 $y=sin(x)$ 

x dd real

y dd\_real

### **Function**

This function returns the sine of x. |x|<1.4e19 must be satisfied.

### **Example**

 type(dd\_real)::x,y  $v=sin(x)$ 

## **2.9.5 cos**

**Usage format** 

<span id="page-21-0"></span> $y = cos(x)$ 

x dd real y dd\_real

### **Function**

This function returns the cosine of x. |x|<1.4e19 must be satisfied.

#### **Example**

type(dd real): $:x,y$  $y = cos(x)$ 

# **2.9.6 sincos**

### **Usage format**

call sincos(x,s,c)

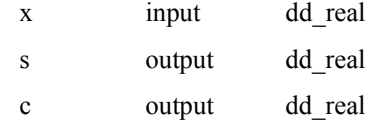

### **Function**

This subroutine returns the sine and cosine of x to s and c, respectively. When both  $sin(x)$  and  $cos(x)$ for the same x are required in applications this subroutine is useful since it is faster than using the functions sin and cos separately. |x|<1.4e19 must be satisfied.

### **Example**

 type(dd\_real)::x,s,c call sincos(x,s,c)

# **2.10 Multi-vector operation routines**

Multi-operation routines perform two operations by a single call so that arithmetic units can work efficiently. Similarly, vector operation routines perform operations efficiently on an array of type dd real.

Thread-parallel vector operation routines are also provided which perform OpenMP type of parallel operations within the routines using multiple cores. Note that these routines are thread safe like other fast dd functions or routines so that the user can call these routines from inside or outside OpenMP parallel regions.

### **2.10.1 m2\_add\_dd**

### **Usage format**

call m2\_add\_dd(a,b,c,x,y,z)

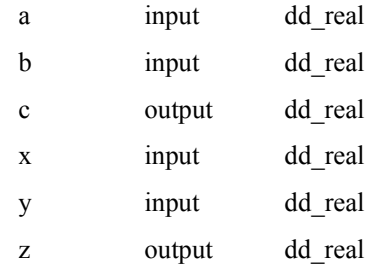

### **Function**

This subroutine computes  $c=a+b$ ,  $z=x+y$ .

### **Example**

type(dd\_real)::a,b,c,x,y,z call m2\_add\_dd(a,b,c,x,y,z)

## <span id="page-22-0"></span>**2.10.2 m2\_sum\_dd**

### **Usage format**

call m2\_sum\_dd(a,b,c)

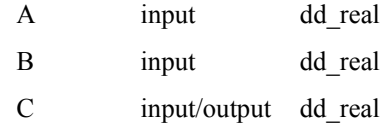

### **Function**

This subroutine computes  $c=c+a+b$ .

### **Example**

type(dd\_real)::a,b,c call m2\_sum\_dd(a,b,c)

### **2.10.3 m2\_sub\_dd**

### **Usage format**

call m2\_sub\_dd(a,b,c,x,y,z)

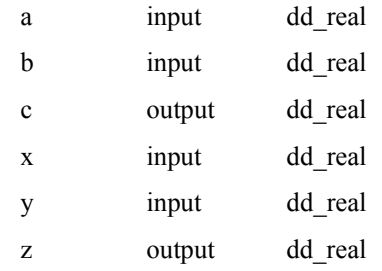

### **Function**

This subroutine computes  $c=a-b$ ,  $z=x-y$ .

### **Example**

```
type(dd_real)::a,b,c,x,y,z 
call m2_sub_dd(a,b,c,x,y,z)
```
# **2.10.4 m2\_mul\_dd**

### **Usage format**

call  $m2$  mul\_dd(a,b,c,x,y,z)

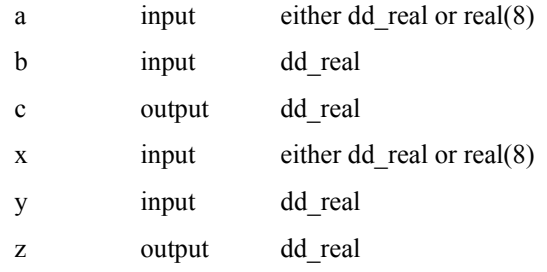

### **Function**

This subroutine computes  $c=a*b$ ,  $z=x*y$ . Data type of a and x must be same.

### **Example**

type(dd\_real)::a,b,c,x,y,z

```
real(8)::p,qcall m2_mul_dd(a,b,c,x,y,z) 
call m2_mul_dd(p,b,c,q,y,z)
```
# <span id="page-23-0"></span>**2.10.5 v\_add\_dd**

### **Usage format**

call v add  $dd(a,b,n,c)$ 

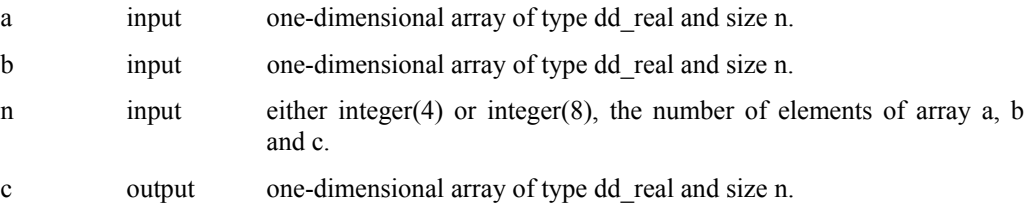

### **Function**

This subroutine computes  $c=a+b$  for arrays a, b and c.

#### **Example**

type(dd\_real)::a(100),b(100),c(100) call v\_add\_dd(a,b,100,c)

# **2.10.6 v\_sub\_dd**

### **Usage format**

call v\_sub\_dd(a,b,n,c)

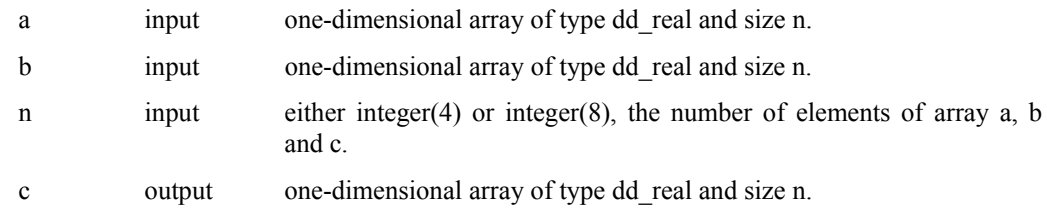

### **Function**

This subroutine computes  $c=a-b$  for arrays a, b, and c.

### **Example**

type(dd\_real)::a(100),b(100),c(100) call  $v\_sub\_dd(a,b,100,c)$ 

# **2.10.7 v\_mul\_dd**

### **Usage format**

call v\_mul\_dd(a,b,n,c)

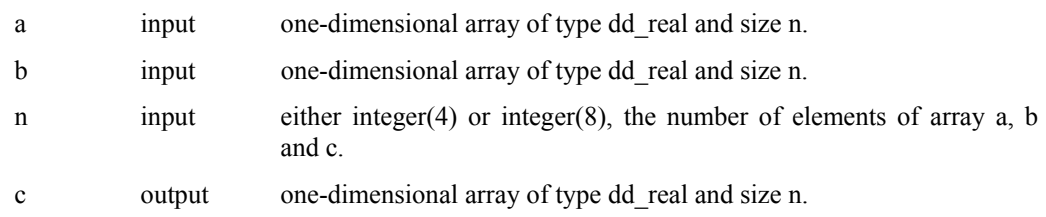

### **Function**

This subroutine computes  $c=a*b$  for arrays a, b, and c.

### **Example**

```
type(dd_real)::a(100),b(100),c(100) 
call v_{mul\_dd(a,b,100,c)}
```
## <span id="page-24-0"></span>**2.10.8 vm\_add\_dd**

### **Usage format**

call vm\_add\_dd(a,b,n,c)

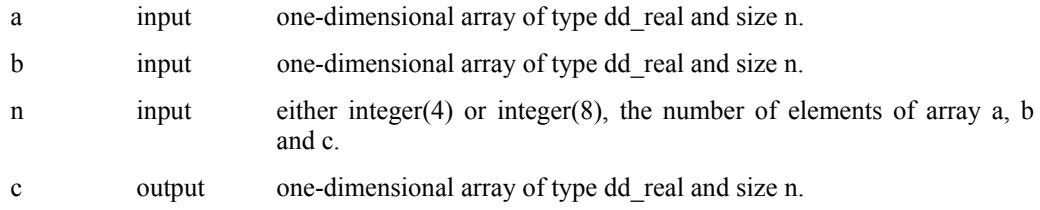

### **Function**

This subroutine is a thread-parallel subroutine to compute  $c=a+b$  for arrays a, b, and c.

#### **Example**

```
type(dd real):: a(100), b(100), c(100)
call vm\_add\_dd(a,b,100,c)
```
# **2.10.9 vm\_sub\_dd**

### **Usage format**

call vm\_sub\_dd(a,b,n,c)

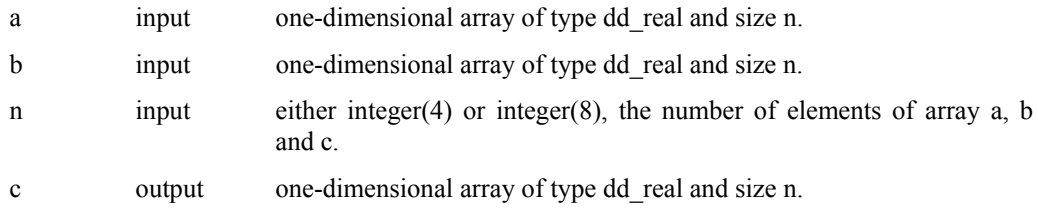

### **Function**

This subroutine is a thread-parallel subroutine to compute  $c=a-b$  for arrays a, b, and c.

#### **Example**

```
type(dd_real)::a(100),b(100),c(100) 
call vm\_sub\_dd(a,b,100,c)
```
# **2.10.10 vm\_mul\_dd**

### **Usage format**

call vm\_mul\_dd(a,b,n,c)

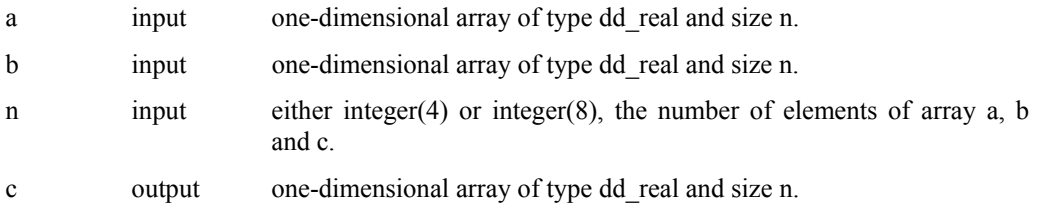

### **Function**

This subroutine is a thread-parallel subroutine to compute  $c=a*b$  for arrays a, b, and c.

### **Example**

```
type(dd_real)::a(100),b(100),c(100) 
call vm\_mul\_dd(a,b,100,c)
```
# <span id="page-25-0"></span>**2.11 Error handling**

Some of fast dd routines checks input arguments for consistency. See "4 Error Messages" for the details. If the routines detect some errors they set NaN as a value and continue computation. Such error handling can be changed by calling the following routine.

### **Usage format**

call fast dd errlvl(n)

n input Integer. Specify value from the following selection, which determines action for fast\_dd to take after calling this routine.

0: issue no messages and continue computation

10: issue error messages and continue computation

90:issue error messages and terminate computation

If n is set to different value from any of the above values, the subroutine does not change error handling.

### **Function**

This subroutine changes the way of error handling in fast dd.

# <span id="page-26-0"></span>**3.** Use of C++ version

This chapter describes how to use fast dd from  $C++$  programs. A simple example code is presented first, then detailed features and specification are explained.

# **3.1 Example program**

Here is a C++ example code using fast\_dd. The code computes the mathematical constant *e* (the base of natural logarithm) of double-double data type by Taylor series.

```
// 
     Include header files
// 
#include <iostream> 
#include <iomanip> 
#include <math.h> 
\#include \leq fast dd.h> // (1)
dd real dd exp sample(const dd real &x);
// 
    MAIN PROGRAM
// 
int main() 
{ 
   dd_real x,y; \qquad \qquad // (2)
    long double xx,yy,wy; 
// 
// call dd_exp_sample 
// 
    x=1.0; 
    y=dd_exp_sample(x); 
// 
// call expl 
// 
    xx=to_long_double(x); 
    yy=expl(xx); 
    wy=to_long_double(y); 
   std::cout <<"dd_exp_sample(1.0) :"
            <<std::setprecision(20) 
            <<std::setw(25)<<wy<<std::endl; // (4) 
   std::count << "expl(1.0) :"
            <<std::setprecision(20) 
            <<std::setw(25)<<yy<<std::endl; 
    return 0; 
} 
\frac{1}{11}Function dd_exp_sample
// 
dd_real dd_exp_sample(const dd_real &x) // (3) 
{ 
   dd_real wx, wy, wy0, wc; // (2)
    double c;
```

```
// 
// exp(x)=1 + x + x**2/2! + x**3/3! + x**4/4! + ...// 
   w\times=x ;
   wy0=1.0;c=2.0; wc=1.0; 
   wy=1.0+wx*wc; // wy=1+xwhile(abs(wy0-wy)=le-20) {
      wy0=wy; wc=wc/c; 
        wx=wx*x; 
        wy=wy+wx*wc; // wy=wy+x**i/i! 
       c = c + 1.0; } 
    return wy; 
}
```
### **Explanation**

- (1) The code using fast\_dd has to include a header file fast\_dd.h.
- (2) Variables of double-double data type have to be declared by dd\_real.
- (3) Variables of type dd\_real can be used as arguments of functions, and also as returned values of functions.
- (4) Since fast\_dd does not support input/output capabilities, the user is required to use variables of type long double when the user wants to output fast\_dd data type.

# **3.2 List of features**

The features that the C++ version of fast\_dd provides are listed in Table 3.2.1 through Table 3.2.4.

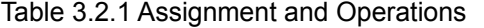

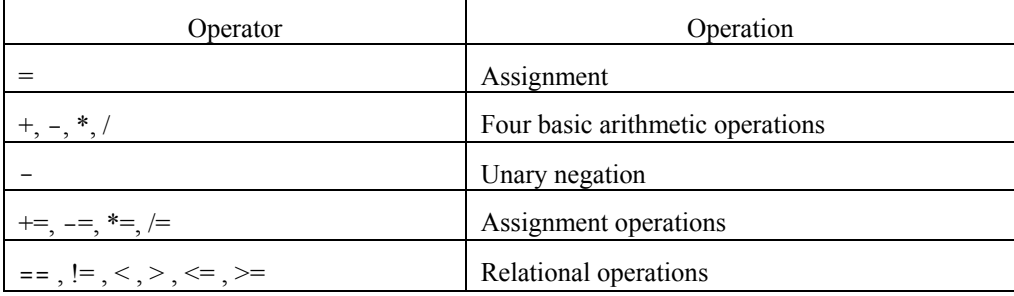

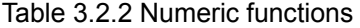

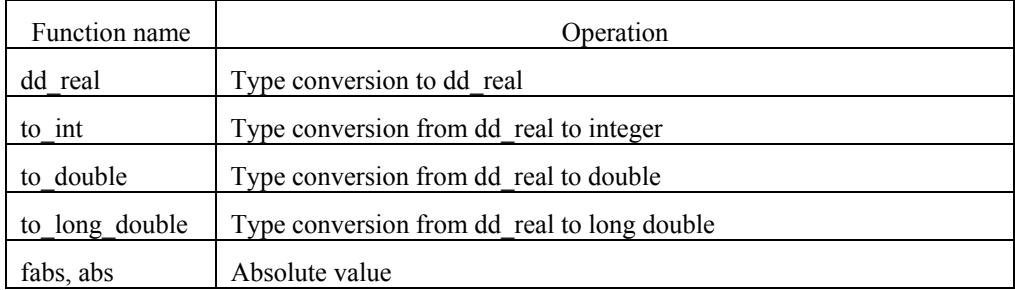

<span id="page-28-0"></span>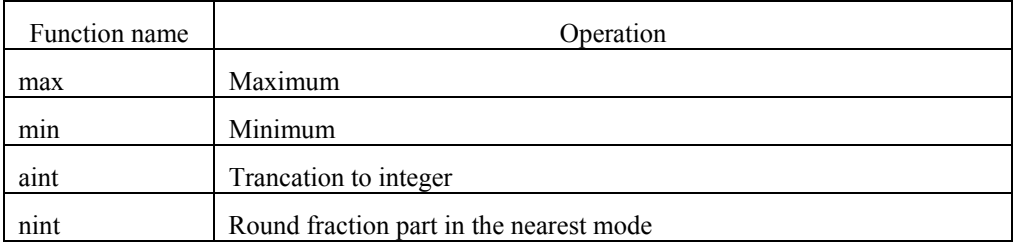

### Table 3.2.3 Mathematical functions

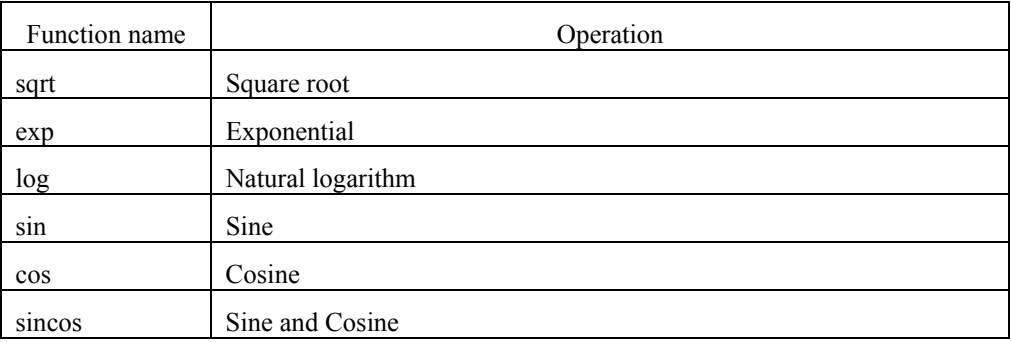

### Table 3.2.4 Multi-operations and vector operations

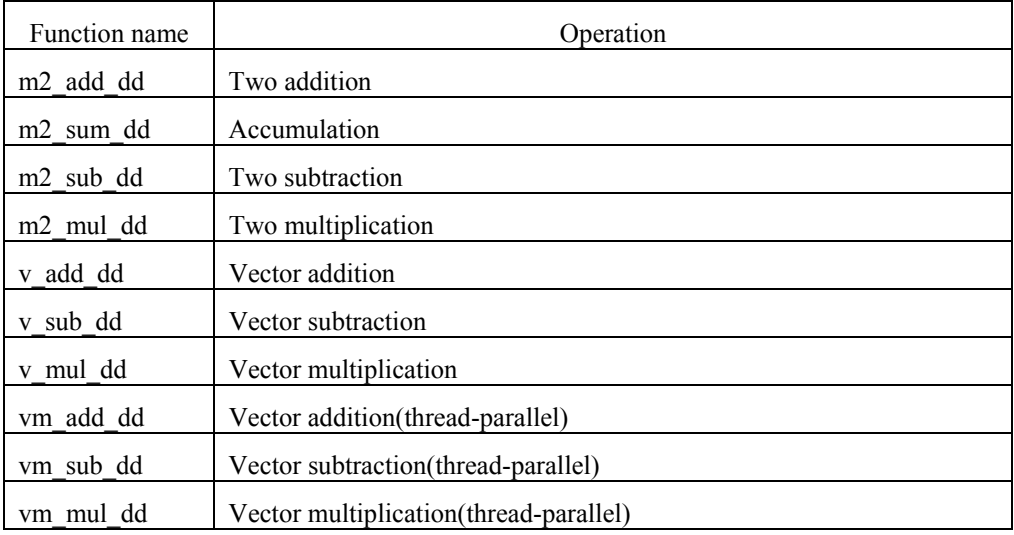

# **3.3 Header file**

When using fast\_dd from C++ program, a header file fast\_dd.h has to be included.

```
Example:
```
#include <fast\_dd.h>

# <span id="page-29-0"></span>**3.4 Variable declaration**

The  $C++$  version of fast dd provides a data type dd real. Variables of type dd real are declared as follows.

```
Example 1: Declaration of scalar variable "x" and array "a" of type dd real.
   dd_real a; 
   dd_real x[100]; 
Example 2: Declare of some variables and an array of type dd_real and initialize them.
```

```
dd_real a(1.0,1e-18); // initialize with leading and trailing component
dd real b=1; // initialize with an integer value
dd_{\text{real}} c=1.0; \frac{1}{\sqrt{1 - \frac{1}{\pi}} \cdot 1} initialize with a double precision value
dd_real d=0.1L; // initialize with a long double value
dd_real x[2]=\{dd_{\text{real}(1.0)}, dd_{\text{real}(2.0)}\}; // initialize an array
```
# **3.5 Assignment**

The user can use assignment statement with variables of type dd\_real. In addition it is also allowed to use assignment between dd real and double. The whole set of assignment features is listed in Table 3.5.1

When the right hand side is of neither type dd\_real nor type double, it is converted to type double and then assigned to left hand size. When a long double value is assigned to a dd real variable, the user need to use a conversion function. See example.

|                        | Type of left hand side | Type of right hand side |
|------------------------|------------------------|-------------------------|
| Assignment<br>$\equiv$ | dd real                | dd real                 |
|                        | dd real                | double                  |

Table 3.5.1 Assignment

```
Example1: Assignment
```

```
dd_real a,b; 
  a=b; 
Example2: Assignment of integer or double to dd_real 
  dd_real a; 
  int n; 
  double d; 
  a=n; // This is equivalent to a=(double)n;a=10;a = d;
  a=1.0e-5; // Be careful about precision in assignment of double
```
Example3: When user want to assign a long double value to dd real variable, use the conversion function.

dd\_real a; long double q;  $a = dd + ca \cdot d$ ;

Example4: When the left hand side isn't of type dd\_real, use the conversion function.

```
dd_real a; 
int n; 
double d; 
long double q; 
d = to double(a);
```

```
n=to-int(a);
q=to_long_double(a);
```
# <span id="page-30-0"></span>**3.6 Operations**

Four basic arithmetic operations  $+$ ,  $-$ ,  $*$ ,  $/$ , assignment operations  $+$ ,  $-$ ,  $*$ =,  $/$ = and unary negation operation – are provided. The whole set of arithmetic operations available is listed in Table 3.6.1 through Table 3.6.2

| Operation       | Type of left hand<br>side | Type of right hand<br>side | Type of result |
|-----------------|---------------------------|----------------------------|----------------|
| Addition,       | dd real                   | dd real                    | dd real        |
| Subtraction,    | double                    | dd real                    | dd real        |
| Multiplication, | dd real                   | double                     | dd real        |
| Division        |                           |                            |                |

Table 3.6.1 Basic arithmetic operations

Table 3.6.2 Assignment operations

| Operation                                  | Type of right hand<br>side | Type of result |
|--------------------------------------------|----------------------------|----------------|
| $Addition(+=),$<br>Subtraction( $=-$ ),    | dd real                    | dd real        |
| Multiplication( $*=$ ),<br>Division( $=$ ) | double                     | dd real        |

When values or variables of type other than dd real are specified, they are converted to type double before calculation.

Example 1: Operations between two of dd\_real

```
dd_real a,b,c,d,e; 
c=a+b;c=a-b; 
c=a*b;
c=a/b; 
c=a*b+d/e; 
c+=a;c-=a;
c^*=a;
c/=a;c=-a; // unary negation
```
Example 2: For operations with dd\_real, variables or constants of type double or of type int can appear on the left or right hand side

```
dd_real a,b,c; 
double d; 
c=d+a; 
c=a-123.0; 
c=2.0*b;
```

```
c=d/b;
```

```
Example 3: For operations with long double 
   dd_real x,y; 
   long double q; 
   y=x+dd_r eal(q); // convert q to type dd real
```
# **3.7 Relational operations and equality operations**

Relational operations and equality operations for type dd\_real are provided as Table 3.7.1 shows.

Table 3.7.1 Relational operations and equality operations

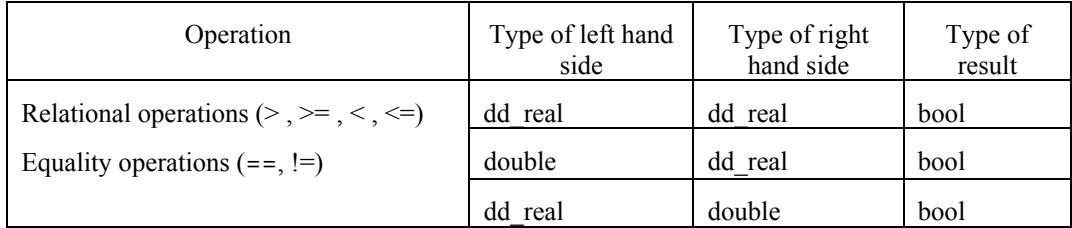

```
Example1:Relational operations
```

```
 dd_real a,b,c; 
if(a>b) {
   c=0.0; } 
if(a>=b && (c!=0.0 || c!=1.0)) {
   c=0.0;
 }
```
# **3.8 Numeric functions**

### **3.8.1 dd\_real**

### **Usage format**

y=dd\_real(x)

x either dd\_real, int, double or long double

y dd\_real

### **Function**

This function converts x to dd real. This is a constructor and can be used as a type conversion function.

#### **Example**

```
 dd_real y; 
 dd_real z; 
y=dd real(1.0);
y=dd real(123);
y=dd real(1.23L);
y=dd real(z);
```
### **3.8.2 to\_int**

**Usage format** 

 $n=to int(x)$ 

<span id="page-32-0"></span>x dd real n int

### **Function**

This function converts dd\_real to integer. If  $|x| < 1.0$  the result is 0. Otherwise, the result y is a maximum integer whose absolute value is less than or equal to  $|x|$  and the sign of y retains that of x.

#### **Example**

dd real x; int n;  $n=t$ o\_int $(x)+10$ ;

## **3.8.3 to\_double**

**Usage format** 

 $y=to$  double $(x)$ 

x dd real

y double

### **Function**

This function converts dd\_real to double.

#### **Example**

dd real x; double d;  $d=to\_double(x)+1.5;$ 

### **3.8.4 to\_long\_double**

### **Usage format**

y=to\_long\_double(x)

x dd\_real

y long double

### **Function**

This function converts dd\_real to long double

### **Example**

dd real x; long double d; d=to\_long\_double(x);

### **3.8.5 fabs, abs**

### **Usage format**

 $y=fabs(x)$  $y = abs(x)$ x dd\_real y dd real

### **Function**

This function returns the absolute value of x.

### **Example**

dd\_real x,y;  $y = fabs(x);$ 

```
y = abs(x);
```
### <span id="page-33-0"></span>**3.8.6 max**

### **Usage format**

#include <algorithm>

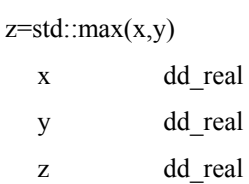

### **Function**

This function returns the maximum value. This is a function of C++ standard library.

#### **Example**

 #include <algorithm> dd\_real x,y,z;  $z=std::max(x,y);$ 

# **3.8.7 min**

### **Usage format**

#include <algorithm>

 $z=std::min(x,y)$ 

x dd\_real y dd\_real z dd\_real

#### **Function**

This function returns the minimum value. This is a function of  $C++$  standard library.

#### **Example**

```
 #include <algorithm> 
dd_real x,y,z; 
z=std::min(x,y);
```
# **3.8.8 aint**

**Usage format** 

 $y=aint(x)$ x dd real y dd real

### **Function**

This function truncates the fraction part of x. If  $|x|<1.0$  the result is 0.0. Otherwise, the result y is a maximum integer whose absolute value is less than or equal to |x| and the sign of y retains that of x.

#### **Example**

```
 dd_real x,y; 
 x=5.678; 
y =aint(x); // 5.0 is assigned to y
x=-5.678; 
y =aint(x); // -5.0 is assigned to y
```
# <span id="page-34-0"></span>**3.8.9 nint**

### **Usage format**

 $y=$ nint $(x)$ x dd real y dd\_real

### **Function**

This function rounds off the fraction part of x in the nearest mode. If x is 0.0 or positive number, the result becomes aint( $x+0.5$ ). If x is negative, the result becomes aint( $x-0.5$ ).

### **Example**

```
 dd_real x,y; 
 x=5.678; 
y=nint(x); // 6.0 is assigned to y
```
# **3.9 Mathematical functions**

# **3.9.1 sqrt**

### **Usage format**

 $y=sqrt(x)$ 

x dd real

y dd real

### **Function**

This function returns the square root of x.  $x \ge 0$  must be satisfied.

### **Example**

 dd\_real x,y;  $y = sqrt(x);$ 

### **3.9.2 exp**

### **Usage format**

 $y=exp(x)$ 

x dd real y dd real

### **Function**

This function returns the exponential of x.  $x$ <709.0 must be satisfied.

### **Example**

```
 dd_real x,y; 
y=exp(x);
```
# **3.9.3 log**

**Usage format** 

 $y = log(x)$ x dd real y dd real

### **Function**

<span id="page-35-0"></span>This function returns the natural logarithm of x.  $x>0$  must be satisfied.

```
Example
```

```
dd_real x,y;
y = log(x);
```
# **3.9.4 sin**

**Usage format** 

 $y=sin(x)$ x dd real y dd\_real

### **Function**

This function returns the sine of x. |x|<1.4e19 must be satisfied.

### **Example**

 dd\_real x,y;  $y = sin(x);$ 

# **3.9.5 cos**

### **Usage format**

 $y = cos(x)$ 

x dd\_real y dd\_real

### **Function**

This function returns the cosine of x. |x|<1.4e19 must be satisfied.

#### **Example**

 dd\_real x,y; y=cos(x);

### **3.9.6 sincos**

### **Usage format**

 $sincos(x, s, c)$ 

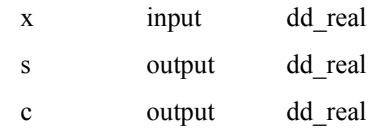

### **Function**

This routine returns the sine and cosine of x to s and c, respectively. When both  $sin(x)$  and  $cos(x)$  for the same x are required in applications this routine is useful since it is faster than using the functions sin and cos separately. |x|<1.4e19 must be satisfied.

### **Example**

 dd\_real x,s,c;  $sincos(x,s,c);$ 

# <span id="page-36-0"></span>**3.10 Multi-vector operation routines**

Multi-operation routines perform two operations by a single call so that arithmetic units can work efficiently. Similarly, vector operation routines perform operations efficiently on an array of type dd\_real.

Thread-parallel vector operation routines are also provided which perform OpenMP type of parallel operations within the routines using multiple cores. Note that these routines are thread safe like other fast dd functions or routines so that the user can call these routines from inside or outside OpenMP parallel regions.

# **3.10.1 m2\_add\_dd**

### **Usage format**

m2\_add\_dd(a,b,c,x,y,z)

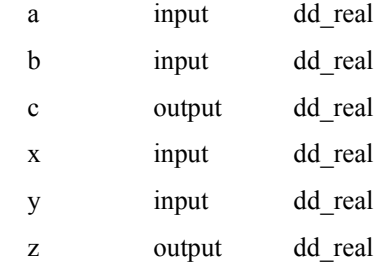

### **Function**

This function computes  $c=a+b$ ,  $z=x+y$ .

### **Example**

 $dd$  real  $a,b,c,x,y,z$ ; m2 add  $dd(a,b,c,x,y,z)$ ;

# **3.10.2 m2\_sum\_dd**

### **Usage format**

m2 sum  $dd(a,b,c)$ 

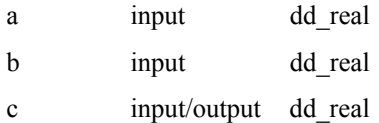

### **Function**

This function computes  $c = c + a + b$ .

### **Example**

dd\_real a,b,c;  $m2$ \_sum\_dd(a,b,c);

### **3.10.3 m2\_sub\_dd**

### **Usage format**

m2\_sub\_dd(a,b,c,x,y,z)

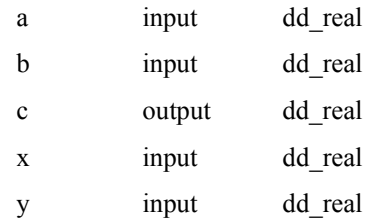

z output dd\_real

### <span id="page-37-0"></span>**Function**

This function computes  $c=a-b$ ,  $z=x-y$ .

### **Example**

dd\_real a,b,c,x,y,z;  $m2$ \_sub\_dd(a,b,c,x,y,z);

# **3.10.4 m2\_mul\_dd**

### **Usage format**

m2\_mul\_dd(a,b,c,x,y,z)

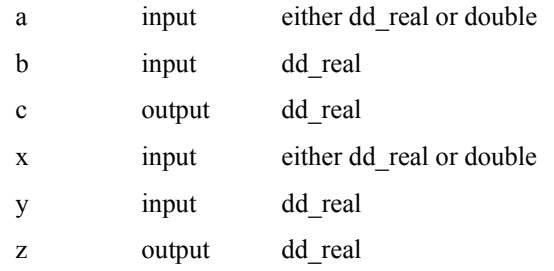

### **Function**

This function computes  $c=a*b$ ,  $z=x*y$ . Data type of a and x must be same.

### **Example**

```
dd_real a,b,c,x,y,z; 
double p,q; 
m2_mul_dd(a,b,c,x,y,z); 
m2_mul_dd(p,b,c,q,y,z);
```
# **3.10.5 v\_add\_dd**

### **Usage format**

v\_add\_dd(a,b,n,c)

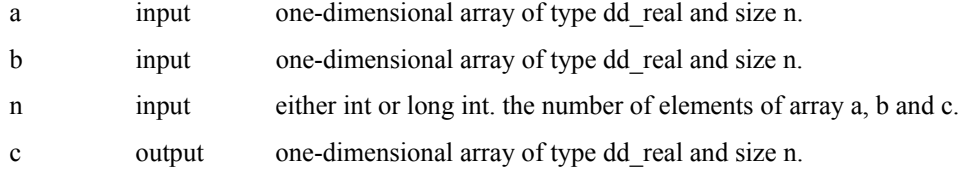

### **Function**

This function computes  $c=a+b$  for arrays a, b and c.

### **Example**

```
dd_real a[100],b[100],c[100]; 
v_add_dd(a,b,100,c);
```
# **3.10.6 v\_sub\_dd**

### **Usage format**

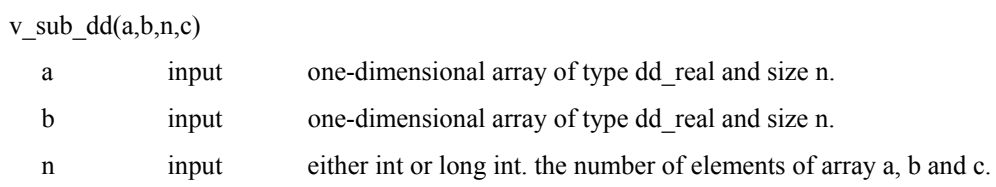

c output one-dimensional array of type dd\_real and size n.

### <span id="page-38-0"></span>**Function**

This function computes  $c=a-b$  for arrays a, b, and c.

#### **Example**

```
dd_real a[100],b[100],c[100]; 
v_sub_dd(a,b,100,c);
```
# **3.10.7 v\_mul\_dd**

### **Usage format**

v\_mul\_dd(a,b,n,c)

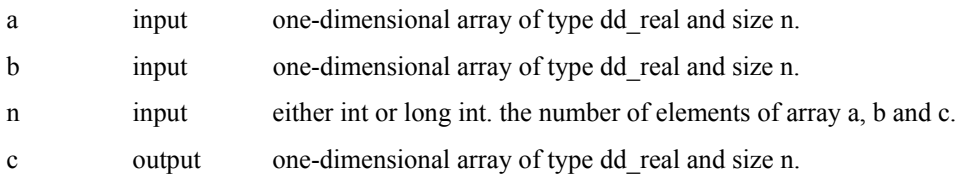

### **Function**

This function computes  $c=a*b$  for arrays a, b, and c.

### **Example**

```
dd_real a[100],b[100],c[100]; 
v mul dd(a,b,100,c);
```
# **3.10.8 vm\_add\_dd**

### **Usage format**

vm add dd(a,b,n,c)

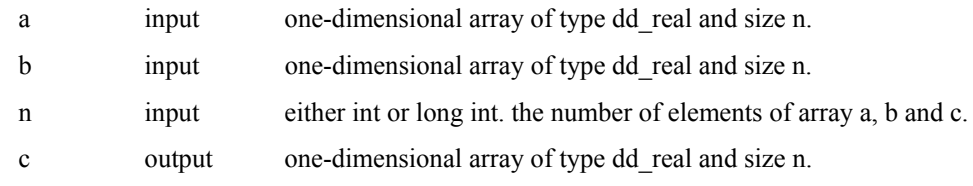

#### **Function**

This function is a thread-parallel routine to compute  $c=a+b$  for arrays a, b and c.

### **Example**

```
dd_real a[100],b[100],c[100]; 
vm_add_dd(a,b,100,c);
```
## **3.10.9 vm\_sub\_dd**

### **Usage format**

vm\_sub\_dd(a,b,n,c)

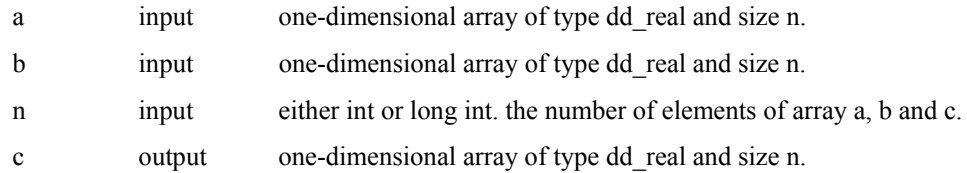

### **Function**

This function is a thread-parallel routine to compute  $c=a-b$  for arrays a, b, and c.

### **Example**

```
dd_real a[100],b[100],c[100]; 
vm_sub_dd(a,b,100,c);
```
## <span id="page-39-0"></span>**3.10.10 vm\_mul\_dd**

### **Usage format**

vm mul  $dd(a,b,n,c)$ 

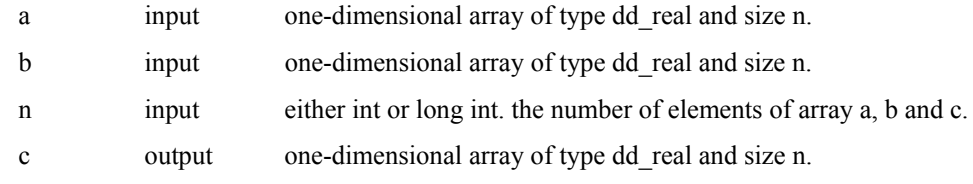

### **Function**

This function is a thread-parallel routine to compute  $c=a*b$  for arrays a, b, and c.

### **Example**

```
dd_real a[100],b[100],c[100]; 
vm_mul_dd(a,b,100,c);
```
# **3.11 Error handling**

Some of fast\_dd routines checks input arguments for consistency. See "4 Error Messages" for the details. If the routines detect some errors they set NaN as a value and continue computation. Such error handling can be changed by calling the following routine.

### **Usage format**

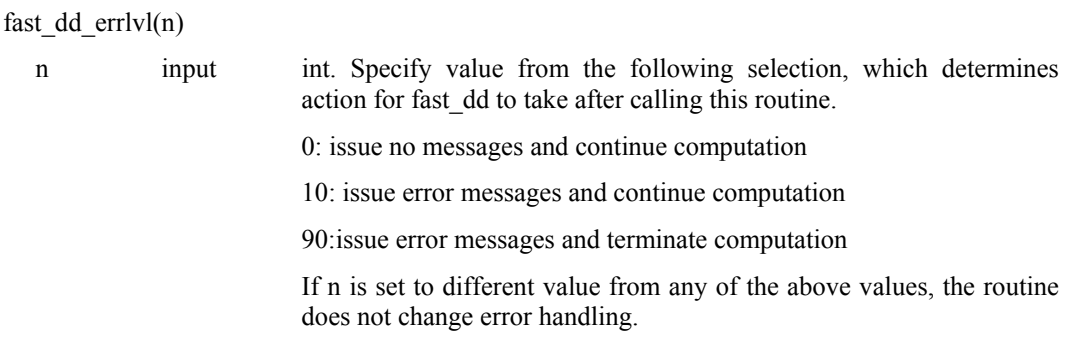

### **Function**

This routine changes the way of error handling in fast\_dd.

# <span id="page-40-0"></span>**4.** Error Messages

This chapter describes error messages the fast\_dd issues. The user can control whether or not the fast dd should issue error messages by calling fast dd errlvl.

#### **fast\_dd-error : 4001 : In exp(x), x>=709.0 : x=** *value*

- **Explanation** The argument x of exp was  $x \ge 709.0$ .
- Explanation about value *value* : shows the value the user has given
- User's action correct the argument x to satisfy x<709.0.

### **fast** dd-error :  $4101$  : In  $log(x)$ ,  $x \le 0.0$  :  $x = value$

- **Explanation** The argument x of log was  $x \le 0.0$ .
- Explanation about value *value* : shows the value the user has given
- User's action correct the argument x to satisfy  $x \ge 0.0$ .

### **fast\_dd-error : 4201 : In sin(x), abs(x)>=1.4e19 : x=** *value*

- Explanation The argument x of sin was  $|x|>= 1.4e19$ .
- Explanation about value *value* : shows the value the user has given
- User's action correct the argument x to satisfy  $|x| < 1.4e19$ .

#### **fast\_dd-error : 4301 : In cos(x), abs(x)>=1.4e19 : x=** *value*

- **Explanation** The argument x of cos was  $|x|>= 1.4e19$ .
- Explanation about value *value* : shows the value the user has given
- User's action correct the argument x to satisfy  $|x| < 1.4e19$ .

### **fast\_dd-error : 4401 : In sincos(x,s,c), abs(x)>=1.4e19 : x=** *value*

- **Explanation** The argument x of sincos was  $|x|>= 1.4e19$ .
- Explanation about value *value* : shows the value the user has given

- User's action correct the argument x to satisfy |x|<1.4e19.

### **fast\_dd-error : 4501 : In sqrt(x), x<0.0 : x=** *value*

- Explanation The argument x of sqrt was  $x \le 0.0$ .
- Explanation about value *value* : shows the value the user has given
- User's action correct the argument x to satisfy x>=0.0.

# <span id="page-42-0"></span>Index

abs, 17, 32 absolute value, 17, 32 addition, 13, 30 aimag, 19 aint, 18, 33 anint, 19 arithmetic operations, 6, 12, 30 assignment, 6, 11, 29 assignment operations, 30 cmplx, 17 comparison, 6 conjg, 19 conjugate, 19 cos, 20, 35, 40 cosine, 21, 35 dble, 16 ddcomplex, 15 ddreal, 15 division, 13, 30 double-double format, 6 equality operations, 31 error handling, 25, 39 error messages, 40 exp, 20, 34, 40 exponential, 20, 34 fabs, 32 Fast Basic Operations Library for Quadruple Precision, 6 fast\_dd module, 10 fast\_dd\_errlvl, 25, 39, 40 header file, 28 imaginary part, 19 int, 16 list of features, 27 log, 20, 34, 40 m2\_add\_dd, 21, 36 m2\_mul\_dd, 22, 37 m2\_sub\_dd, 22, 36

m<sub>2</sub> sum dd, 22, 36 mathematical functions, 6, 19, 34 max, 18, 33 maximum, 18, 33 min, 18, 33 minimum, 18, 33 multi-operation routines, 21, 36 multiplication, 13, 30 multi-vector operation routines, 6 natural logarithm, 20, 35 nint, 34 numeric functions, 6, 15, 31 operations, 12, 30 overview, 6 real, 16 relational operations, 14, 31 rounds, 19, 34 sign, 17 sin, 20, 35, 40 sincos, 21, 35, 40 sine, 20, 21, 35 sqrt, 19, 34, 41 square root, 20, 34 subtraction, 13, 30 to double, 32 to int, 31 to\_long\_double, 32 truncates, 18, 33 unary negation, 12 unary negation operation, 30 use of Fortran version, 8 v\_add\_dd, 23, 37 v\_mul\_dd, 23, 38 v\_sub\_dd, 23, 37 variable declaration, 11, 29 vector operation routines, 21, 36 vm\_add\_dd, 24, 38 vm\_mul\_dd, 24, 39 vm\_sub\_dd, 24, 38